Espace pédagogique de l'académie de Poitiers > Collège Henri-Martin VILLEBOIS LAVALETTE > VIE PEDAGOGIQUE > INFORMATIQUE > EDUCONNECT <https://etab.ac-poitiers.fr/coll-villebois/spip.php?article1250> - Auteur : Webmestre

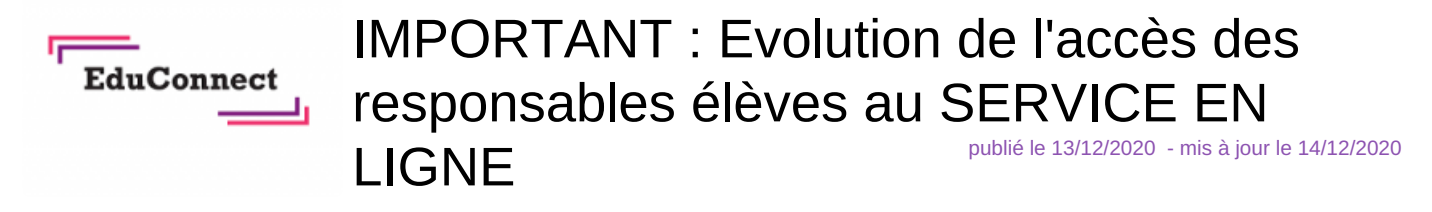

Mesdames, Messieurs,

L'accès à l'ENT-I-Cart évolue dans toutes les académies.

En effet, les comptes EDUCONNECT des responsables légaux vont remplacer progressivement les comptes ATEN (Accès aux Téléservices de l'Education Nationale).

EDUCONNECT est un service d'authentification créé pour simplifier les démarches des usagers de l'Education Nationale et l'accès aux ressources numériques des établissements scolaires (par ex. Pronote) pour les responsables légaux.

Pour l'académie de Poitiers, un parcours de transition a été mis en place pour les utilisateurs leur permettant de continuer pour le moment à accéder à l'ENT ou aux Téléservices avec son compte ATEN (fourni par l'établissement). Vous pourrez créer votre compte EduConnect de la façon suivante :

Se connecter sur [https://ent.ac-poitiers.fr](https://ent.ac-poitiers.fr/) $\mathbb{Z}$  (Service en ligne)

Ou utiliser le lien présent sur le site du collège <https://etab.ac-poitiers.fr/coll-villebois/> @ en cliquant sur l'icône en forme de flèche « I-Cart/Pronote/Obii » en bas à droite de la page du site.

Prochainement tout utilisateur sera obligé de créer un compte EduConnect en s'auto-inscrivant ou en utilisant un compte via France Connect. Les identifiants et mot de passe ATEN seront bientôt désactivés.

–Par conséquent, nous vous conseillons vivement de procéder sans attendre à la création de votre compte EDUCONNECT en suivant les étapes expliquées dans le fichier joint intitulé éduconnect\_responsables légaux\_création-utilisation\_2020.

–Vous trouverez aussi en PJ la démarche pour rattacher plusieurs enfants dans votre espace personnel EduConnect.

Page d'aide EduConnect : [\[https://educonnect.education.gouv.fr/educt-aide/aide/](https://educonnect.education.gouv.fr/educt-aide/aide/) $\mathbb{Z}^n$ 

Information sur le site du ministère : [https://education.gouv.fr/educonnect-un-compte-unique-pour-suivre-et](https://education.gouv.fr/educonnect-un-compte-unique-pour-suivre-et-accompagner-la-scolarite-de-mon-enfant-7361)accompagner-la-scolarite-de-mon-enfant-7361C

Nous restons bien entendu à votre service pour vous aider en cas de problème ou difficulté.

Cordialement

**2020** educonnect-infographie bis (PDF de 66.3 ko) **E** educonnect responsables legaux creation-utilisation 2020 (PDF de 274.2 ko) Beduconnect responsables legaux ajout-eleve 2020 (PDF de 253.6 ko)

Le secrétariat

05 45 64 90 57

ce.0160043k@ac-poitiers.fr

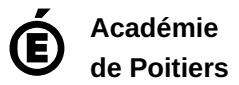

Avertissement : ce document est la reprise au format pdf d'un article proposé sur l'espace pédagogique de l'académie de Poitiers. Il ne peut en aucun cas être proposé au téléchargement ou à la consultation depuis un autre site.